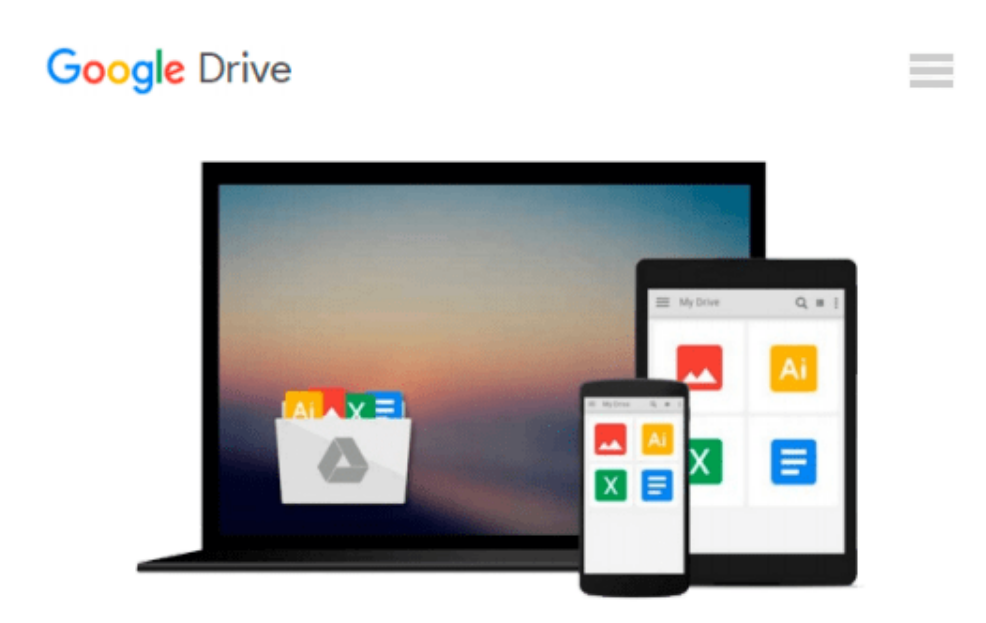

# **Photoshop: COLORIZING the Professional Way - Colorize or Color Restoration in Adobe Photoshop cc of your Old, Black and White photos (Family or Famous ... cs6, photoshop cc, adobe photoshop cc 2015)**

*Brian Ferrere*

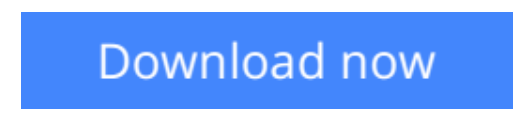

[Click here](http://toolbook.site/go/read.php?id=B00XVGBDWO) if your download doesn"t start automatically

## **Photoshop: COLORIZING the Professional Way - Colorize or Color Restoration in Adobe Photoshop cc of your Old, Black and White photos (Family or Famous ... cs6, photoshop cc, adobe photoshop cc 2015)**

Brian Ferrere

**Photoshop: COLORIZING the Professional Way - Colorize or Color Restoration in Adobe Photoshop cc of your Old, Black and White photos (Family or Famous ... cs6, photoshop cc, adobe photoshop cc 2015)** Brian Ferrere

### **(Step-by-Step Instructions along with**

# **Live SCREEN-SHOTS)**

**Get this Kindle Book for a DISCOUNTED PRICE of just**

# **\$ 3.99**

**\* \* \***

# **1-DAY OFFER..!!! (JUST FOR PROMOTIONAL PURPOSES)...Over 84% OFF..!!!**

**(Regular Price \$ 25.99) \* \* \***

**Read on your PC, Mac, Smart phone, Tablet or Kindle device.**

### **(Step-by-Step Instructions along with Live SCREEN-SHOTS)**

**Welcome to colorizing old, black-and-white photos the professional way with Photoshop. In this course we will show you how you can take an old black-and-white photo or historical photograph and imbue it with new life. We will introduce you to a flexible, interactive and non-destructive workflow.**

**Using this workflow you can make color adjustments in real time. When you save the Photoshop file, you can come back to it in a day or a week or a year later and continue to make non-destructive color adjustments to the photo. You will see here how to create adjustable colorizing layers as well as add fractal noise in to color areas providing the photo with a sense of enhanced realism.**

**You would have always wondered what do these professional editors do inside Photoshop to get the fantastic realism they bring in when they colorize an old, black and white photo. The answer is plain and simple, they follow a totally different workflow than the majority of amateur editors out there, thus harnessing the best of the world's most advanced and powerful image editing software – Adobe Photoshop.**

### **Advantages of the colorization workflow which we will follow in this course from the normal colorization workflow are :**

- Non-Destructive
- Enhances Realism
- Re-Adjustable/ Tweakable at any time
- Real Time Color Adjustments
- Allows Unlimited Tweaking of Colors.
- It's an Interactive process

**In this course we will explain to you step-by-step, the skills necessary to create a convincing colorization with LIVE Screen-shots all along, so that you don't miss out on any detail. Now let's get started with colorizing old, black-and-white photos the professional way in Photoshop with the right Photoshop tools.**

### **These are some of the topics we will go through here :**

#### **INTRODUCTION**

- **1) Choosing the Best Source available :**
- **2) Pumping Up the Dynamic Range of the Old Image**
- **3) Cleaning the Scratches and Dust**
- **4) Removal**
- **5) Reference Color Images**
- **6) Layers**
- **7) Combo Layers**
- **8) Colorizing Process**
- **9) Colorization: Crucial Tips**
- **10) FACE Painting the Natural Way EXPLAINED**
- **11) Increasing the Texture, Depth & Focus of the Colorized Image :**
- **12) Useful Tips on the Way**
- **13) The Transparency Lock technique :**
- **14) Global Fine-tuning**
- **15) Importance of choosing the right Resolution**

**a) For Web b) For Inkjet Output**

photoshop cc 2015, photoshop cs6, adobe photoshop cc 2015

**[Download](http://toolbook.site/go/read.php?id=B00XVGBDWO)** [Photoshop: COLORIZING the Professional Way - Color ...pdf](http://toolbook.site/go/read.php?id=B00XVGBDWO)

**[Read Online](http://toolbook.site/go/read.php?id=B00XVGBDWO)** [Photoshop: COLORIZING the Professional Way - Col ...pdf](http://toolbook.site/go/read.php?id=B00XVGBDWO)

**Download and Read Free Online Photoshop: COLORIZING the Professional Way - Colorize or Color Restoration in Adobe Photoshop cc of your Old, Black and White photos (Family or Famous ... cs6, photoshop cc, adobe photoshop cc 2015) Brian Ferrere**

#### **From reader reviews:**

#### **Louis Watson:**

Why don't make it to be your habit? Right now, try to ready your time to do the important act, like looking for your favorite publication and reading a guide. Beside you can solve your long lasting problem; you can add your knowledge by the reserve entitled Photoshop: COLORIZING the Professional Way - Colorize or Color Restoration in Adobe Photoshop cc of your Old, Black and White photos (Family or Famous ... cs6, photoshop cc, adobe photoshop cc 2015). Try to make the book Photoshop: COLORIZING the Professional Way - Colorize or Color Restoration in Adobe Photoshop cc of your Old, Black and White photos (Family or Famous ... cs6, photoshop cc, adobe photoshop cc 2015) as your pal. It means that it can for being your friend when you sense alone and beside regarding course make you smarter than in the past. Yeah, it is very fortuned for you. The book makes you much more confidence because you can know anything by the book. So , let's make new experience and knowledge with this book.

#### **Bessie Hall:**

Throughout other case, little individuals like to read book Photoshop: COLORIZING the Professional Way - Colorize or Color Restoration in Adobe Photoshop cc of your Old, Black and White photos (Family or Famous ... cs6, photoshop cc, adobe photoshop cc 2015). You can choose the best book if you appreciate reading a book. Providing we know about how is important some sort of book Photoshop: COLORIZING the Professional Way - Colorize or Color Restoration in Adobe Photoshop cc of your Old, Black and White photos (Family or Famous ... cs6, photoshop cc, adobe photoshop cc 2015). You can add understanding and of course you can around the world by a book. Absolutely right, since from book you can realize everything! From your country right up until foreign or abroad you will find yourself known. About simple thing until wonderful thing you can know that. In this era, we can easily open a book or even searching by internet device. It is called e-book. You can use it when you feel bored to go to the library. Let's learn.

#### **Johnny Ballance:**

What do you with regards to book? It is not important along? Or just adding material when you want something to explain what your own problem? How about your spare time? Or are you busy individual? If you don't have spare time to do others business, it is make one feel bored faster. And you have extra time? What did you do? Everyone has many questions above. They must answer that question since just their can do which. It said that about reserve. Book is familiar in each person. Yes, it is correct. Because start from on pre-school until university need this kind of Photoshop: COLORIZING the Professional Way - Colorize or Color Restoration in Adobe Photoshop cc of your Old, Black and White photos (Family or Famous ... cs6, photoshop cc, adobe photoshop cc 2015) to read.

#### **Hubert Macarthur:**

This book untitled Photoshop: COLORIZING the Professional Way - Colorize or Color Restoration in Adobe Photoshop cc of your Old, Black and White photos (Family or Famous ... cs6, photoshop cc, adobe photoshop cc 2015) to be one of several books this best seller in this year, here is because when you read this e-book you can get a lot of benefit in it. You will easily to buy this specific book in the book retail outlet or you can order it by way of online. The publisher of this book sells the e-book too. It makes you easier to read this book, as you can read this book in your Mobile phone. So there is no reason to you to past this book from your list.

**Download and Read Online Photoshop: COLORIZING the Professional Way - Colorize or Color Restoration in Adobe Photoshop cc of your Old, Black and White photos (Family or Famous ... cs6, photoshop cc, adobe photoshop cc 2015) Brian Ferrere #8EXYFPVK1BQ**

## **Read Photoshop: COLORIZING the Professional Way - Colorize or Color Restoration in Adobe Photoshop cc of your Old, Black and White photos (Family or Famous ... cs6, photoshop cc, adobe photoshop cc 2015) by Brian Ferrere for online ebook**

Photoshop: COLORIZING the Professional Way - Colorize or Color Restoration in Adobe Photoshop cc of your Old, Black and White photos (Family or Famous ... cs6, photoshop cc, adobe photoshop cc 2015) by Brian Ferrere Free PDF d0wnl0ad, audio books, books to read, good books to read, cheap books, good books, online books, books online, book reviews epub, read books online, books to read online, online library, greatbooks to read, PDF best books to read, top books to read Photoshop: COLORIZING the Professional Way - Colorize or Color Restoration in Adobe Photoshop cc of your Old, Black and White photos (Family or Famous ... cs6, photoshop cc, adobe photoshop cc 2015) by Brian Ferrere books to read online.

### **Online Photoshop: COLORIZING the Professional Way - Colorize or Color Restoration in Adobe Photoshop cc of your Old, Black and White photos (Family or Famous ... cs6, photoshop cc, adobe photoshop cc 2015) by Brian Ferrere ebook PDF download**

**Photoshop: COLORIZING the Professional Way - Colorize or Color Restoration in Adobe Photoshop cc of your Old, Black and White photos (Family or Famous ... cs6, photoshop cc, adobe photoshop cc 2015) by Brian Ferrere Doc**

**Photoshop: COLORIZING the Professional Way - Colorize or Color Restoration in Adobe Photoshop cc of your Old, Black and White photos (Family or Famous ... cs6, photoshop cc, adobe photoshop cc 2015) by Brian Ferrere Mobipocket**

**Photoshop: COLORIZING the Professional Way - Colorize or Color Restoration in Adobe Photoshop cc of your Old, Black and White photos (Family or Famous ... cs6, photoshop cc, adobe photoshop cc 2015) by Brian Ferrere EPub**